# *e-Granthalaya* **A Digital Agenda for Library Automation and Networking**

### **Data Migration Guide**

#### **1. Comments**

**e-Granthalaya** software, at present, does not have an Import Interface, therefore, this document provides the guidelines to import the library catalog/records from various sources and other databases like ms access files, text files, **ISO: 2709, MARC**, etc. These guidelines will help the users to migrate their existing records from various sources. However, nic will add the IMPORT features (from **MARC, MARCXML, ISO: 2709**, etc) in the **e-Granthalaya** software in near future

**e-Granthalaya** Software uses the **MS SQL Server 2005** for its backend where a well defined structure of database is already there. First of all, users have to study the structure of the Source database and then he/she can try to import the data into the various tables of the **e-Granthalaya** database as given below. To start the migration, first **GRANTH3** database must be re-stored in SQL Server 2005 or higher.

### **2. Database Master Tables – No Import required**

Following tables of e-Granthalaya store the system/master values which are not required to import from source database:

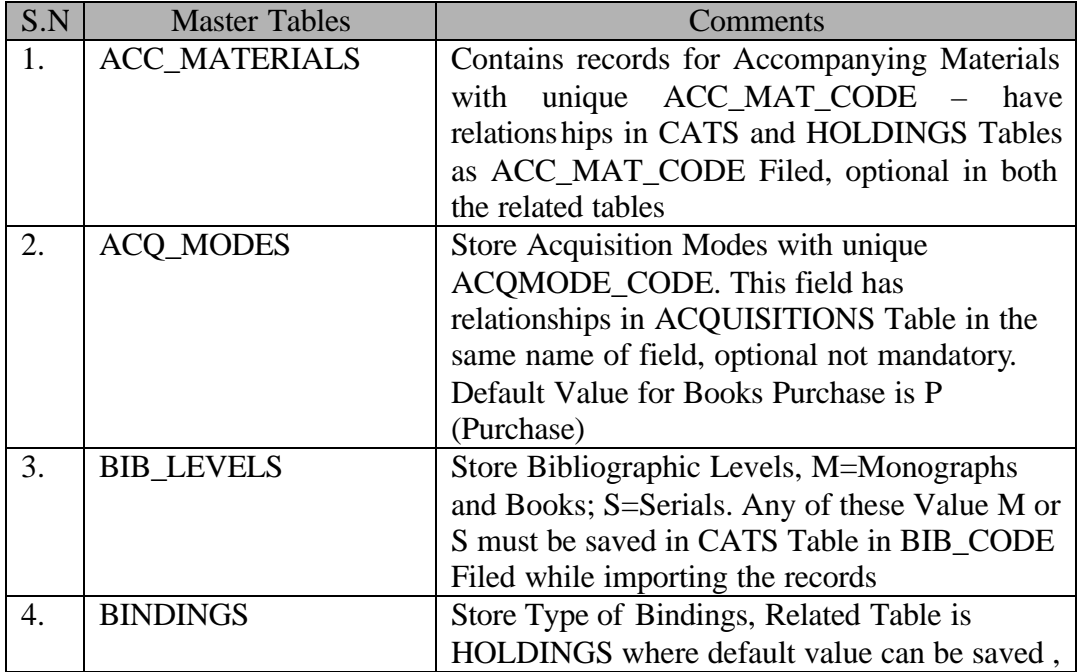

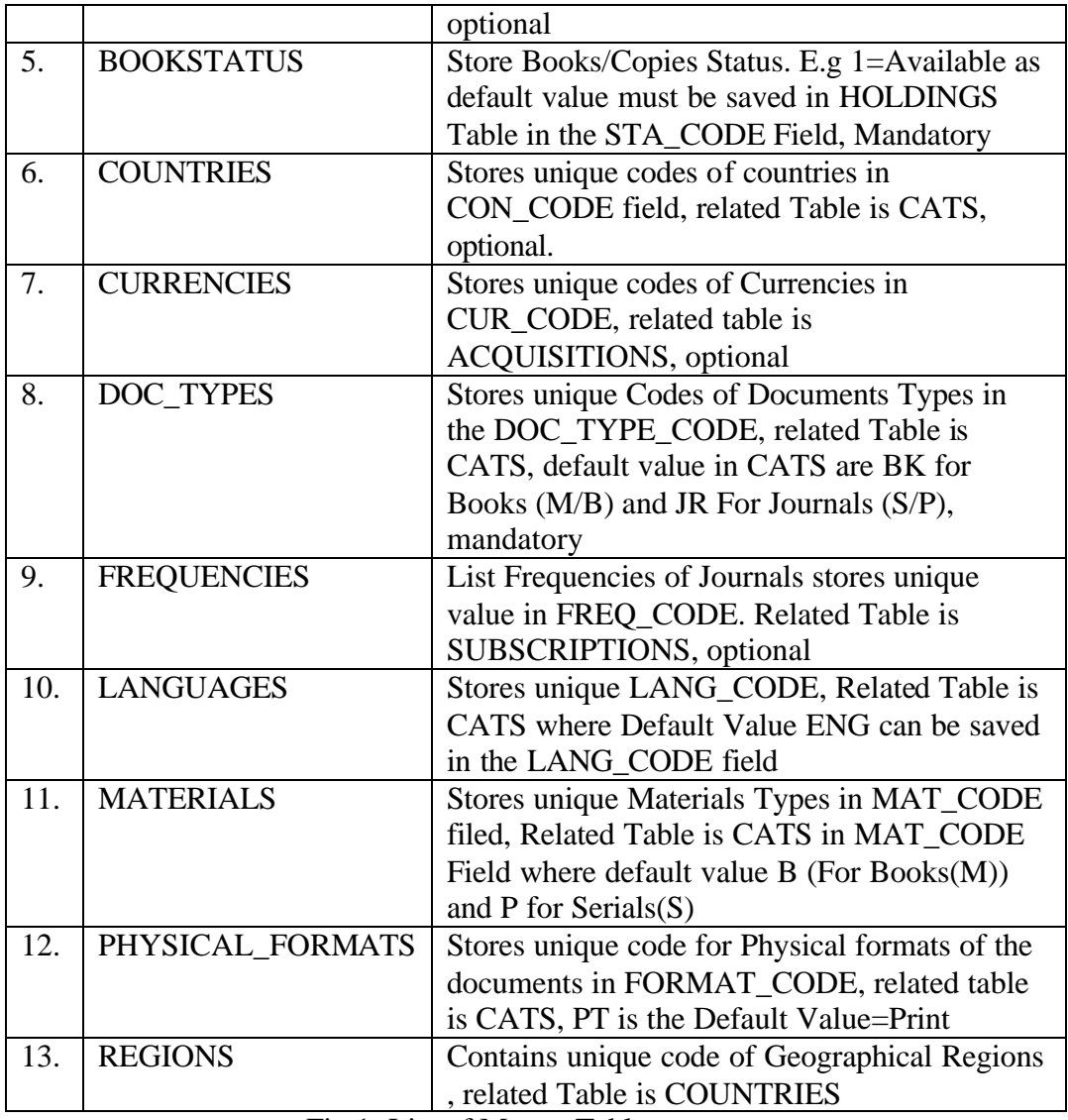

Fig.1: List of Master Tables

NOTE: All these database Tables store the records with Auto-generated ID and Unique CODE. Unique CODE is used to make reference to the User Tables in the corresponding fields as **Foreign Key**.

# **3. IMPORT OF CATALOG DATA**

Following database tables are required to import the Catalog data from source databases in the same Order:

**1. LIBRARIES**: First add one Record in this table by Opening it either manually or by importing from Source database. Create a Unique LIBRARY CODE for each record e.g NICLIB, SERCLIB (10 Char, Alpha-numeric). The LIB\_CODE must be saved at least in USERS and HOLDINGS Tables of e-Granthalaya in the LIB\_CODE field as Foreign Key.

2. USERS: First create/import the USERS Records from Source database with Unique USER\_CODE. USER\_ID is record number in ASC order.

Then Import the data from the source database in the following tables of e-Granthalaya:-

**3. AUTHORS:** Imports all Authors with Unique/no-duplicate Authors names, AUTH\_ID is the record number generated automatically in ASC order (1,2,3…n). The AUTH\_ID must be saved (as Foreign Key) in the CATS Tables fields with each catalog record i.e. AUTH\_ID1, AUTH\_ID2, AUTH\_ID3 to the corresponding authors to represent the Authors

**4. PUBLISHERS:** Similarly import all the Publishers in this table of e-G3 by generating a unique, numeric PUB\_ID in ASC order which represents the corresponding Publisher in CATS Table PUB\_ID Field as foreign key

**5. CATS:** This is main table where details of the books, etc are stored (except accession number details – copy or holdings data which are stored in HOLDINGS table). On import of the data, a unique, numeric CAT\_NO is generated in ASC order which represents the catalog record of a reading materials. This table contains the data for all kinds of reading materials e.g. books, serials, etc. CATS table also contains the pointer/foreign key from other related MASTER Tables given in above heading at s.n. 2. While importing the data from source database, these pointers/foreign keys' default values may be set.

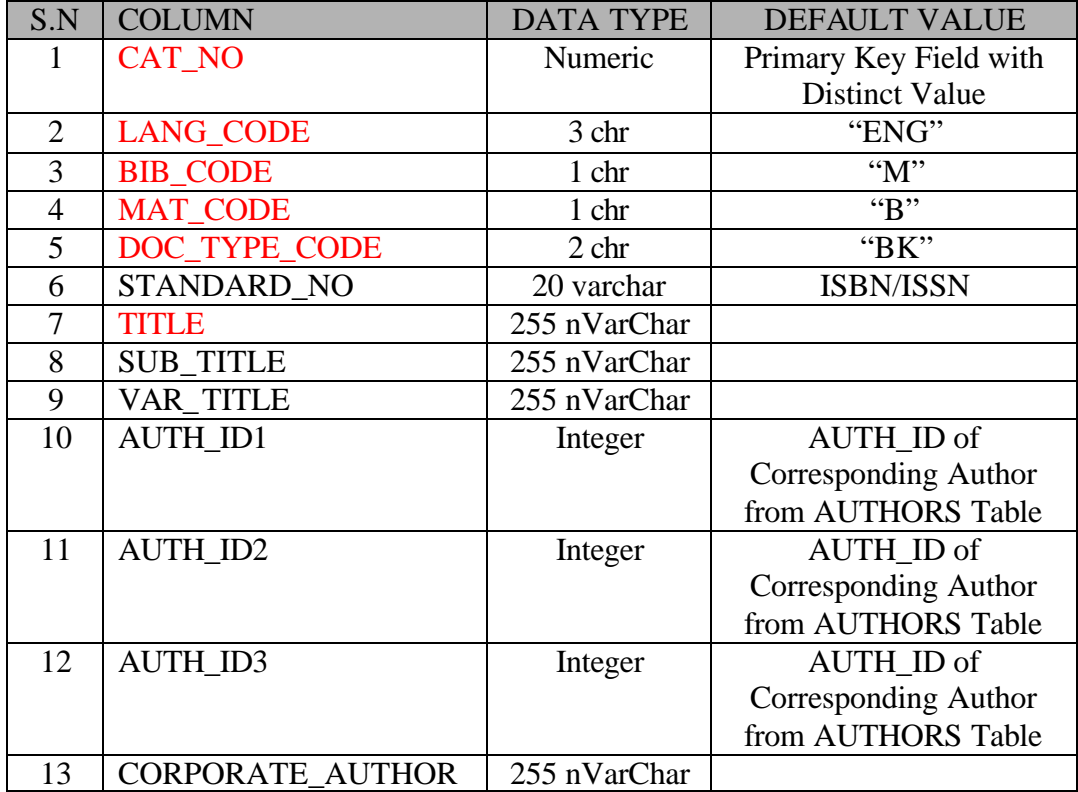

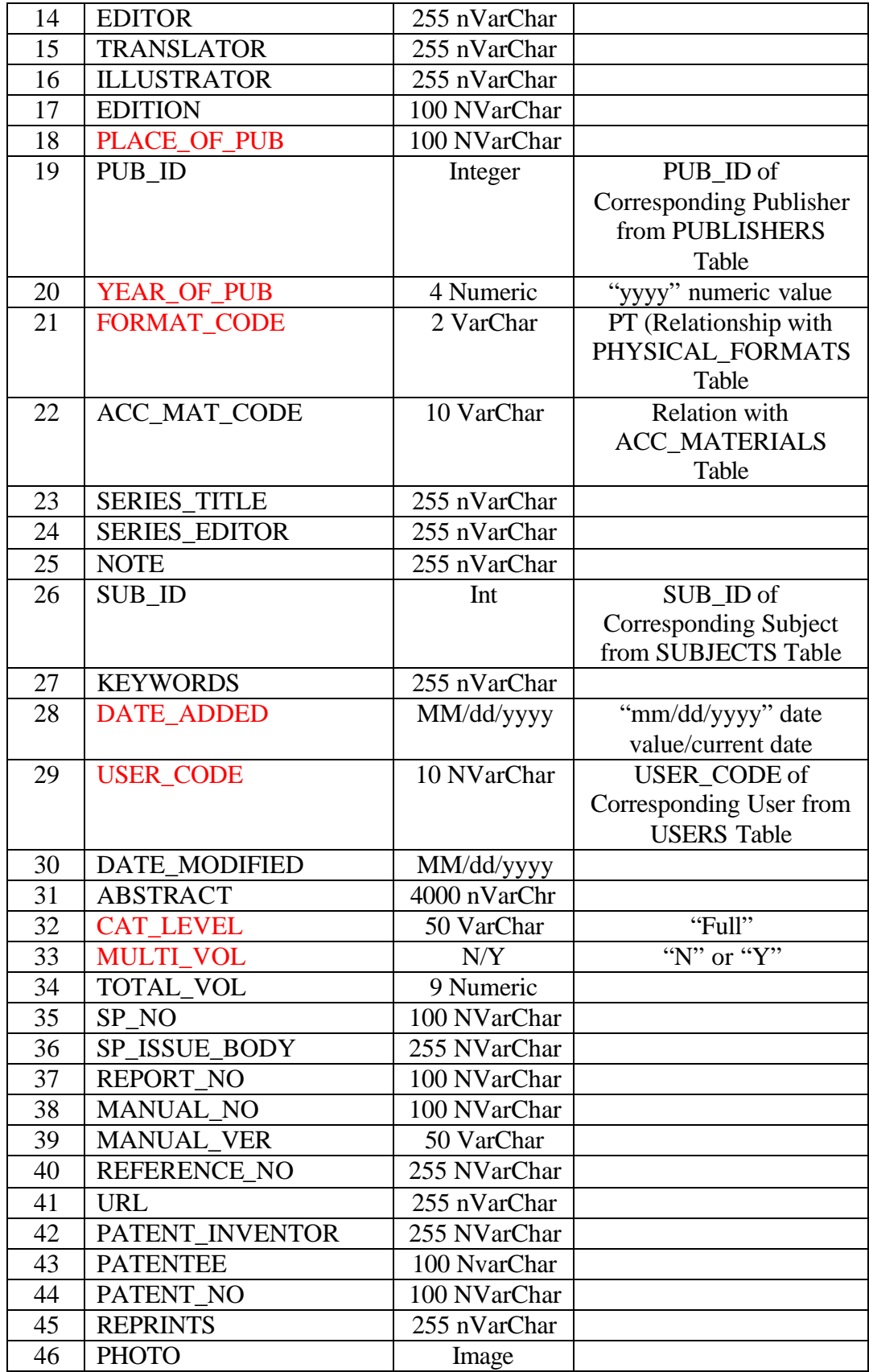

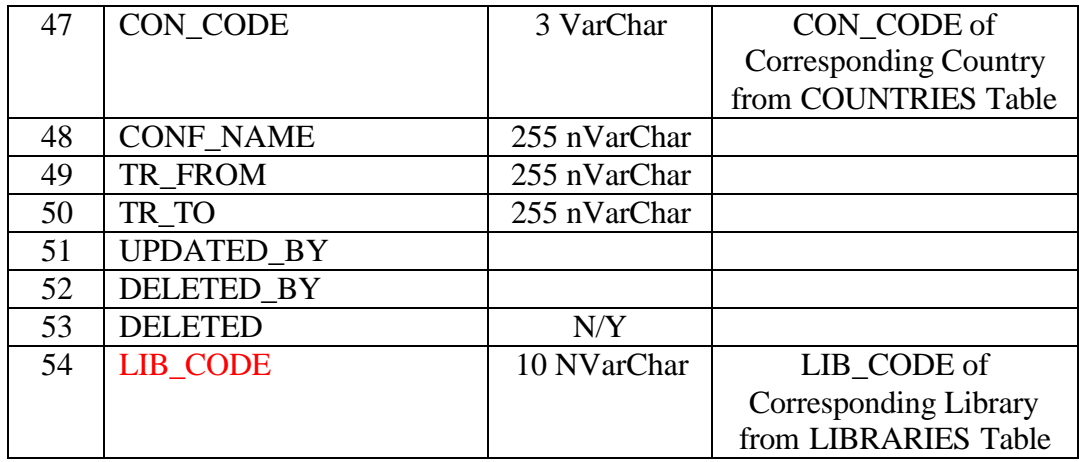

Fig.2: Structure of CATS Table

Red color = Mandatory Fields

**6. HOLDINGS:** This table stores the COPY/Holding data (accession numbers details) along with the CAT\_NO pointer/foreign key of the corresponding records in CATS table. Some important fields can be set to default values, e.g. in STA\_CODE field "1" may be saved which is for "Available" status in the BOOKSTATUS Master table. HOLD\_ID is the primary key generated automatically as record number, numeric and in ASC order

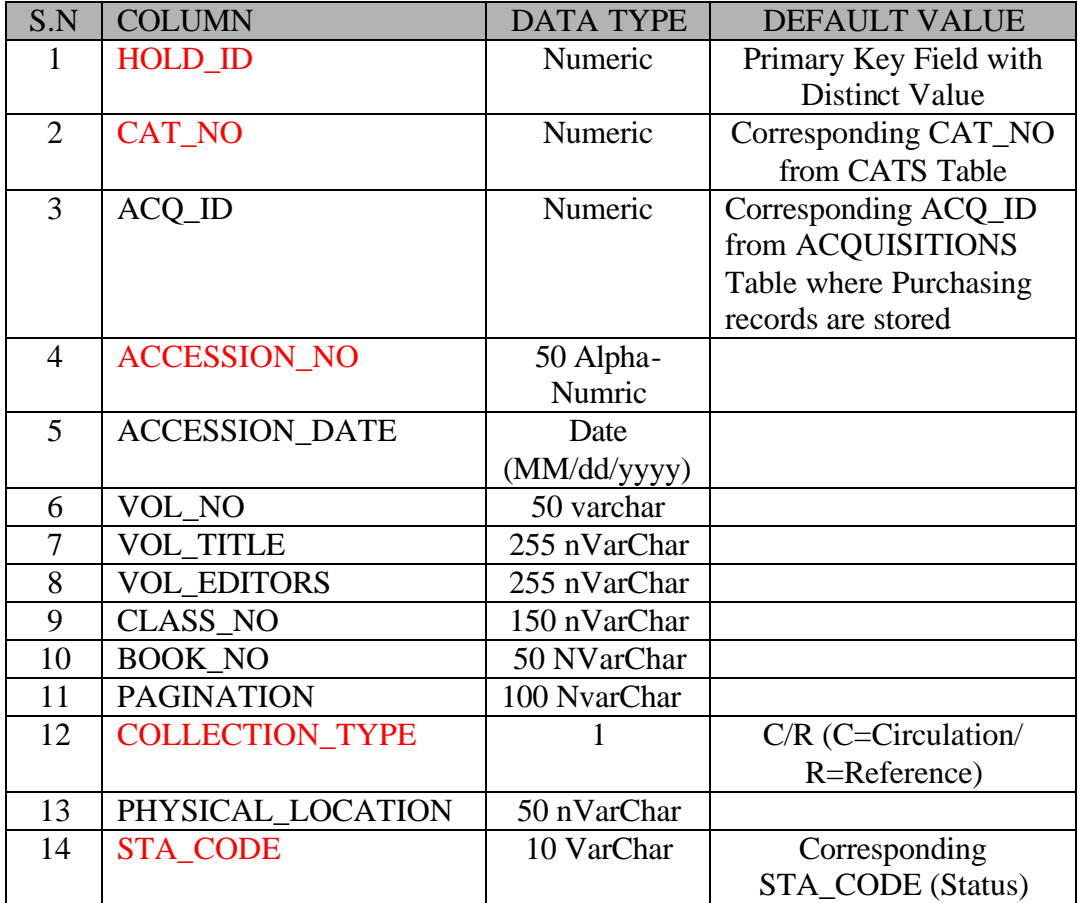

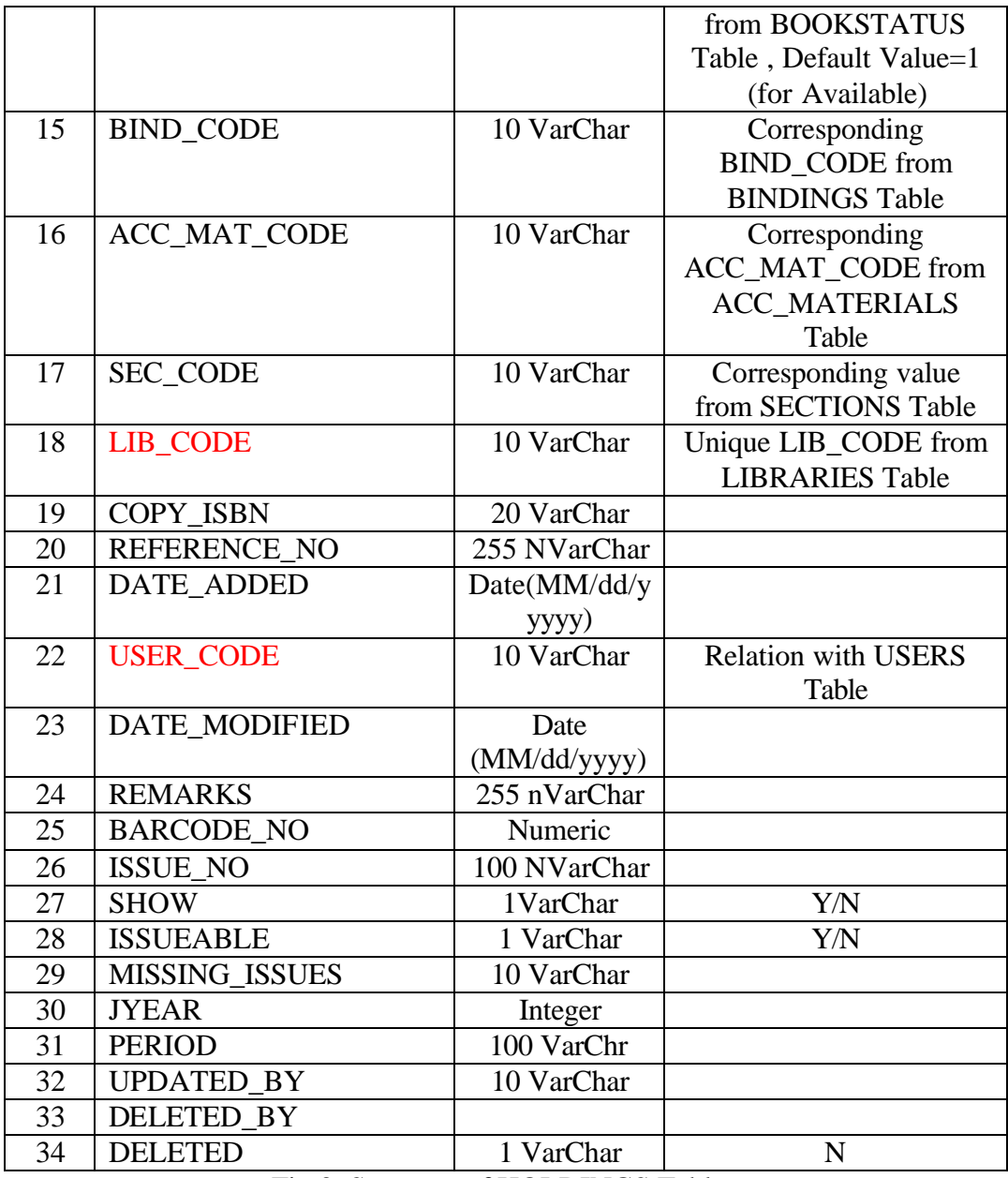

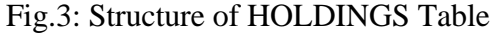

## **4. IMPORT OF ACQUISITION DATA**

Following Tables are related with the Acquisition / Purchasing Data – optional

**1. VENDORS:** This table stores the Records for Vendors with unique, numeric VEND\_ID which must be stored in the ACQUISITIONS Table in the corresponding record in VEND\_ID.

**2. ACQUISITIONS:** This Table stores purchasing of books data and subscriptions data of serials. In case you need to import data in this table, a

unique, numeric ACQ\_ID will be generated in ASC order. Each record in this table belongs to a unique CAT\_NO in the CATS Table and unique LIB\_CODE must be saved with each ACQ Record. The Details of the Table given below:

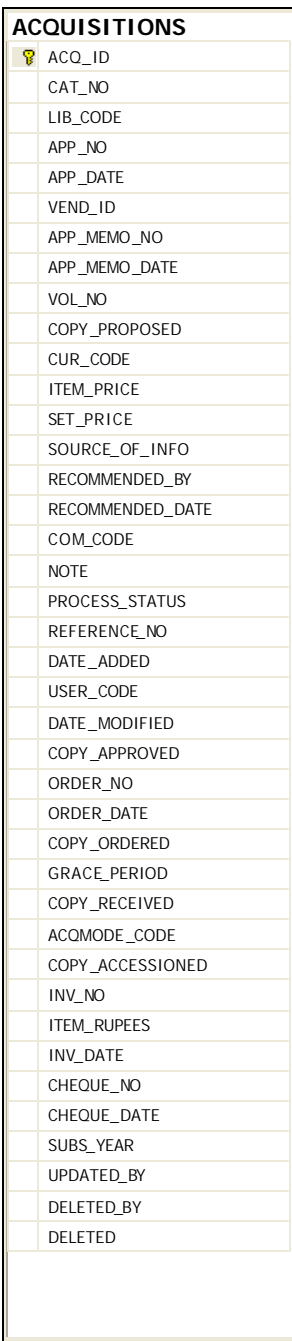

![](_page_7_Picture_298.jpeg)

![](_page_8_Picture_307.jpeg)

Fig.4: Structure of ACQUISITIONS Table

# **5. IMPORT OF CIRCULATION DATA**

1. **GROUPS:** This Table contains list of GROUPS/FACULTIES/DIVISIONS/SECTIONS with unique GRP\_ID which must be stored in the MEMBERSHIPS Table in the corresponding column.

![](_page_9_Picture_175.jpeg)

Fig.5: GROUPS Table Structure

**2. DESIGNATIONS:** This table stores the records for all the DESIGNATIONS exist in an organization with unique field/value in DESIG\_ID which is a unique, numeric value. This table also store value for following mandatory fields like DESIG\_ENTITLEMENT and DESIG\_DUE\_DAYS

![](_page_10_Picture_205.jpeg)

Fig.6: DESIGNATIONS Table

4. **MEMBERSHIPS:** This is the main table where Membership details are stored with Unique, system generated, numeric value in MEM\_ID. MEM\_NO field must store the unique member number of the members with other mandatory fields.

![](_page_11_Picture_416.jpeg)

![](_page_12_Picture_61.jpeg)

### Fig.7: MEMBERSHIPS Table

5. **CIRCULATION:** This table stores the Circulation Transactions. Each record of circulation transactions contains an automatic generated CIR\_ID, numeric in nature. Also, it stores a MEM\_ID which represents the member record in the MEMBERSHIPS table and a HOLD\_ID from HOLDINGS which represents a copy/holding record

![](_page_13_Picture_346.jpeg)

Fig.8: CIRCULATION

For any clarification / help please contact us

**Ram Kumar Matoria Technical Director Library and Information Services Division NATIONAL INFORMATICS CENTRE A-Block, CGO Complex, Lodhi Road, New Delhi – 110 003**

**EMAIL: rkmatoria@nic.in**

**PHONE (O): 011-24305487 IP Phone (For NIC Only): 5487**